### **PP Computers, spol. s r.o. (eshop.ppcomp.cz)** 10.05.25 13:13:59

eshop@ppcomp.cz 608 772 667

## MIKROTIK HAP LITE TC

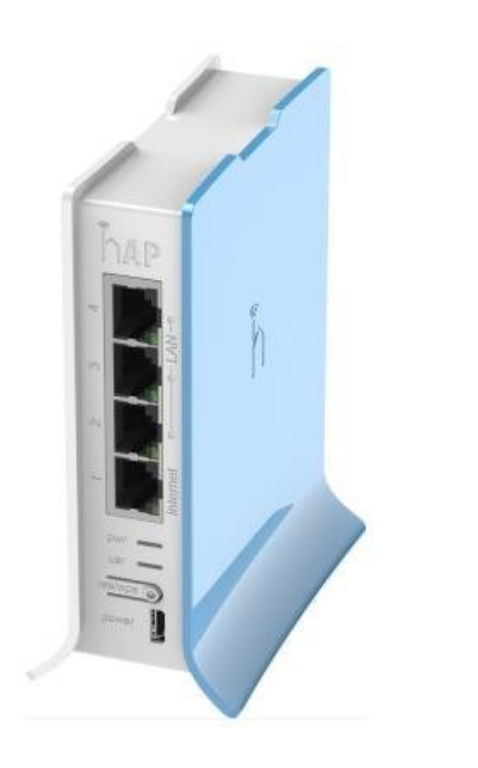

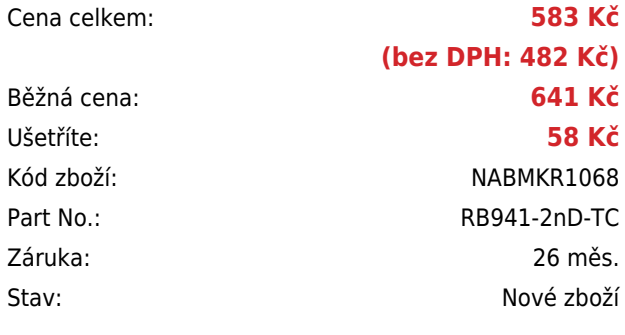

# **Popis**

#### **MikroTik hAP lite TC**

Designově povedený Router od MikroTiku. Velkou předností je integrovaná **Wi-Fi** karta, vysoký výkon a velmi nízká spotřeba. Router podporuje moderní zabezpečení WPS. Jedná se o **výkonný RouterBoard** vhodný do domácnosti i kanceláře se **spotřebou pouhých 3,5 W**. Uvnitř zařízení jsou **dvě integrované** všesměrové 1,5dBi **antény**. Je dodáván včetně krytu a zdroje. Router je již přednastaven jako domácí AP, stačí pouze připojit napájecí zdroj a kabel k internetu a jednotku můžete začít ihned používat. Samozřejmostí je operační systém **RouterOS s L4** licencí a všemi standardními funkcemi. hAP Lite TC je vybaven **čtyřmi ethernetovými porty**.

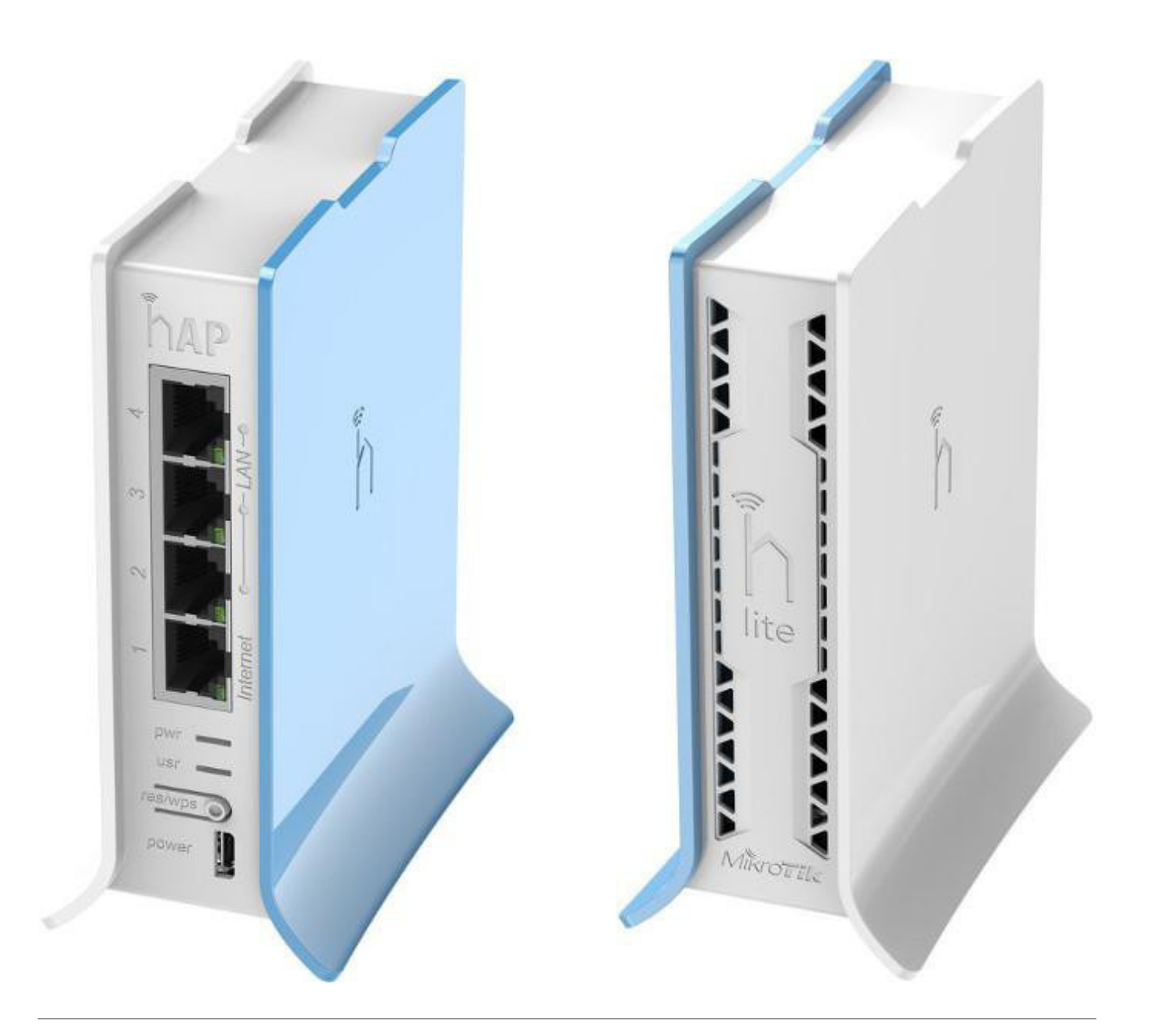

#### **Informace k systému RouterOS MikroTik**

- Začínáte-li s RouterOS MikroTik nebo potřebujete-li **poradit se složitějším nastavením,** můžete **využít naší [podpory](http://www.i4wifi.cz/_d1308.html)**.
- Jak RouterBoard nastavit a spravovat se dozvíte na našich **[školeních](http://skoleni.i4wifi.cz)**.
- Nevíte jaký model vybrat? Podívejte se na tuto **[srovnávací tabulku](https://www.i4wifi.cz/cs/novinky/539-porovnani-routerboardu-v-pomeru-cena-vykon)**, kde najdete i další informace, které Vám s výběrem pomohou.
- Všechny RouterBoardy mají stejný systém RouterOS MikroTik.
- Všechny zařízení s RouterOS MikroTik plně **podporují IPv6**, mají **firewall**, **Queues**, **NAT** a s licencí **L4** podporují **CAPsMAN server.**
- MikroTik lze nastavit přes **webové rozhraní**, přes **mobilní aplikaci**, anebo programem winbox, který je ke stažení na mikrotik.com.
- MikroTik má "Quick Set" tedy **možnost rychlého nastavení**. Na výběr je z několika přednastavených profilů.

### **ZÁKLADNÍ SPECIFIKACE**

**CPU frekvence:** 650 MHz **RAM paměť:** 32 MB **Standard:** IEEE 802.11b/g/n **Anténa:** 1,5 dBi

#### **Užitečné odkazy a videa:**

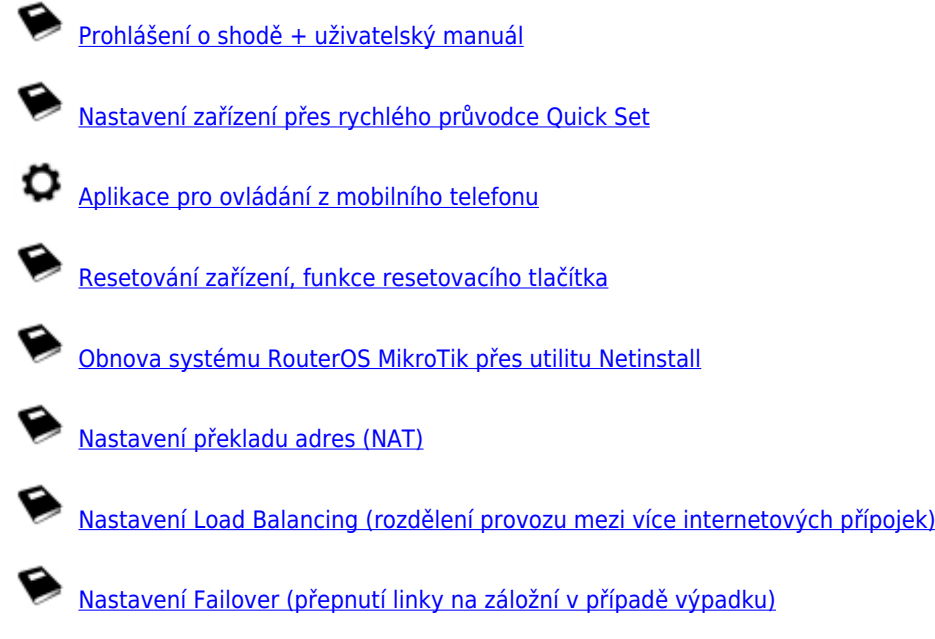

**Multiple uplinks using PCC & Load balancing**

**Static NAT & RouterOS**

**MikroTips: Netinstall**